## **HI\_GetEditEnable**

## %HI\_SetEditEnable, %HI\_GetEditEnable functions

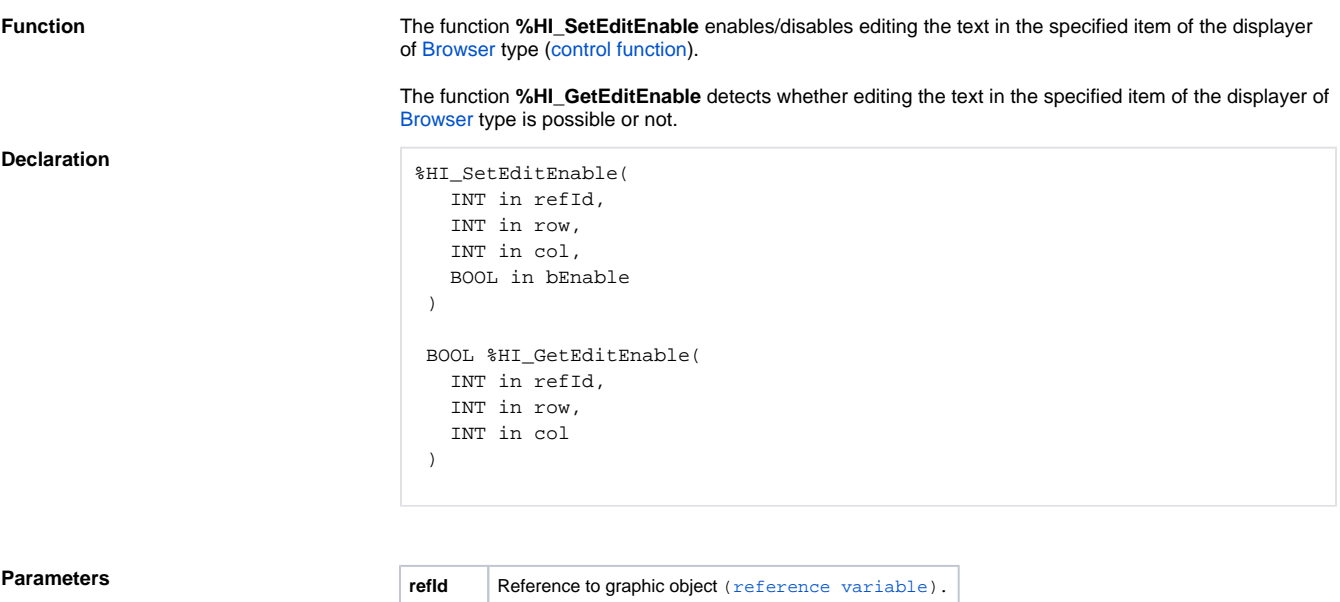

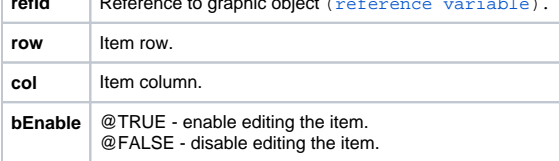

## **Example**

; change editing the item placed in 2nd row and 3rd column

BOOL \_bEnable

\_bEnable := %HI\_GetEditEnable(\_browser, 3, 2)

\_bEnable := !\_bEnable

%HI\_SetEditEnable(\_browser, 3, 2, \_bEnable)

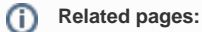

[Graphic object manipulation functions](https://doc.ipesoft.com/display/D2DOCV21EN/Graphic+Object+Manipulation+Functions) [Function arguments - types](https://doc.ipesoft.com/display/D2DOCV21EN/Function+arguments+-+types)